# **The** getfiledate **Package**

# Version 1.2

Ahmed Musa University of Central Lancashire Preston, United Kingdom

[a.musa@rocketmail.com](mailto:a.musa@rocketmail.com)

## November 22, 2009

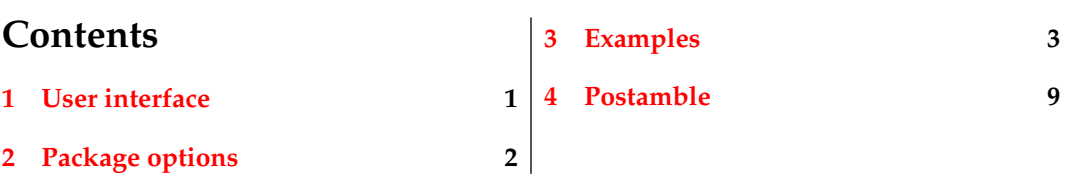

## **Summary**

The getfiledate package fetches from the system the date of last modification or opening of a resident file. It is based on an idea by Heiko Oberdiek <<oberdiek@uni-freiburg.de>> that appeared in February 2009 on the discussion/newsgroup website <comp.text.tex>, namely, using the \pdffilemoddate command of pdfT<sub>F</sub>X. This package creates a user-friendly interface for obtaining and presenting the needed filedate in several formats.

## **1 User interface**

The package may be loaded without options as in

```
\usepackage{getfiledate}
```
or with options as in

```
\langleusepackage[option=value]{getfiledate}
```
The options include the filename for which you want to print the date of last modification. The options and their default values are described in section [2.](#page-1-0) It is advisable to first load the package by  $\usepackage{getfiledate}$  and then use the <span id="page-1-0"></span>macro \getfiledate to dynamically determine and print the date of last modification of filenames. The \getfiledate macro sets the various options. The \documentclass and \usepackage{getfiledate} options lists may, however, be used to set options that apply throughout the document.

## **2 Package options**

The package options are listed in Table 1 below.

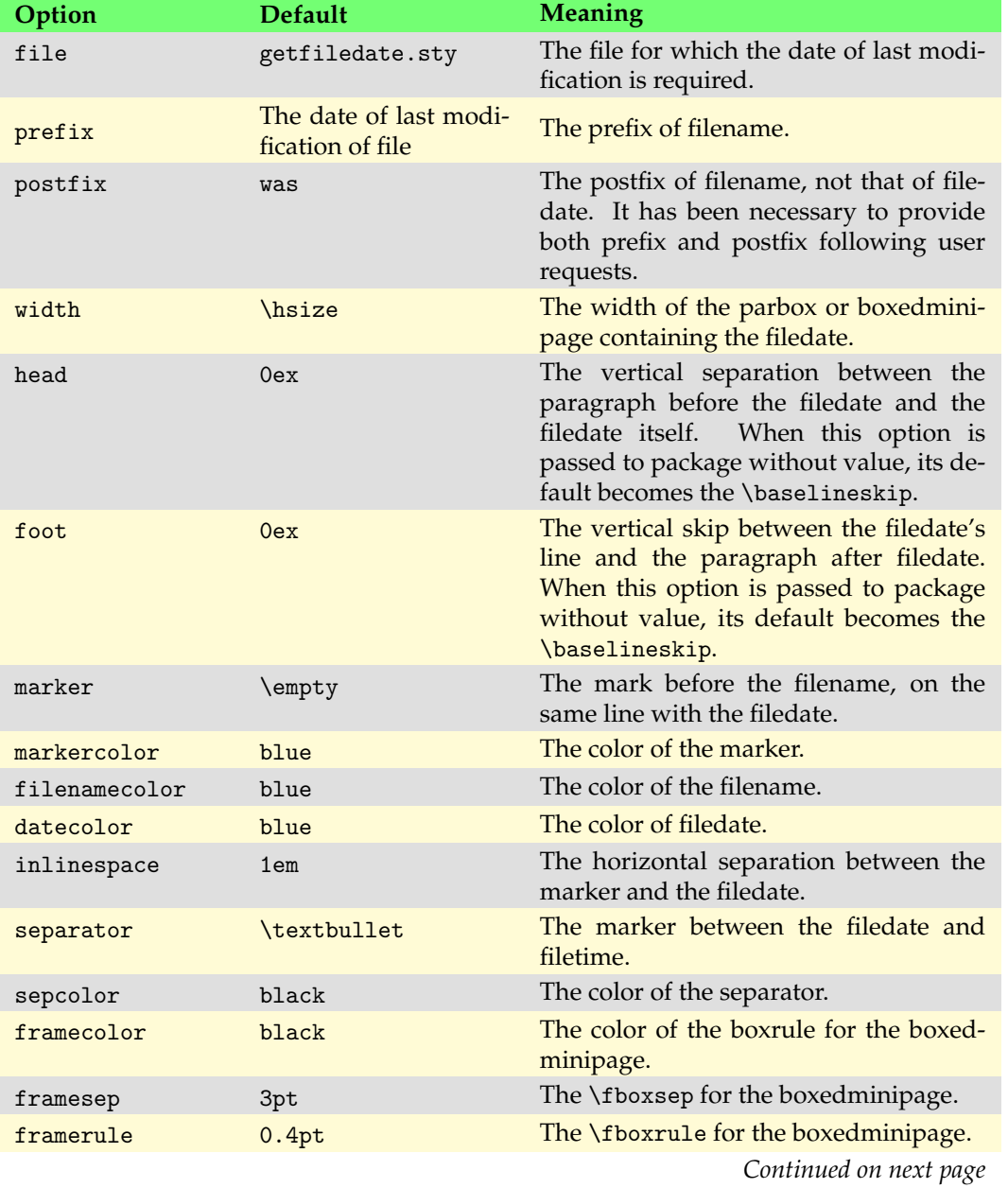

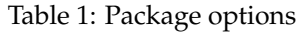

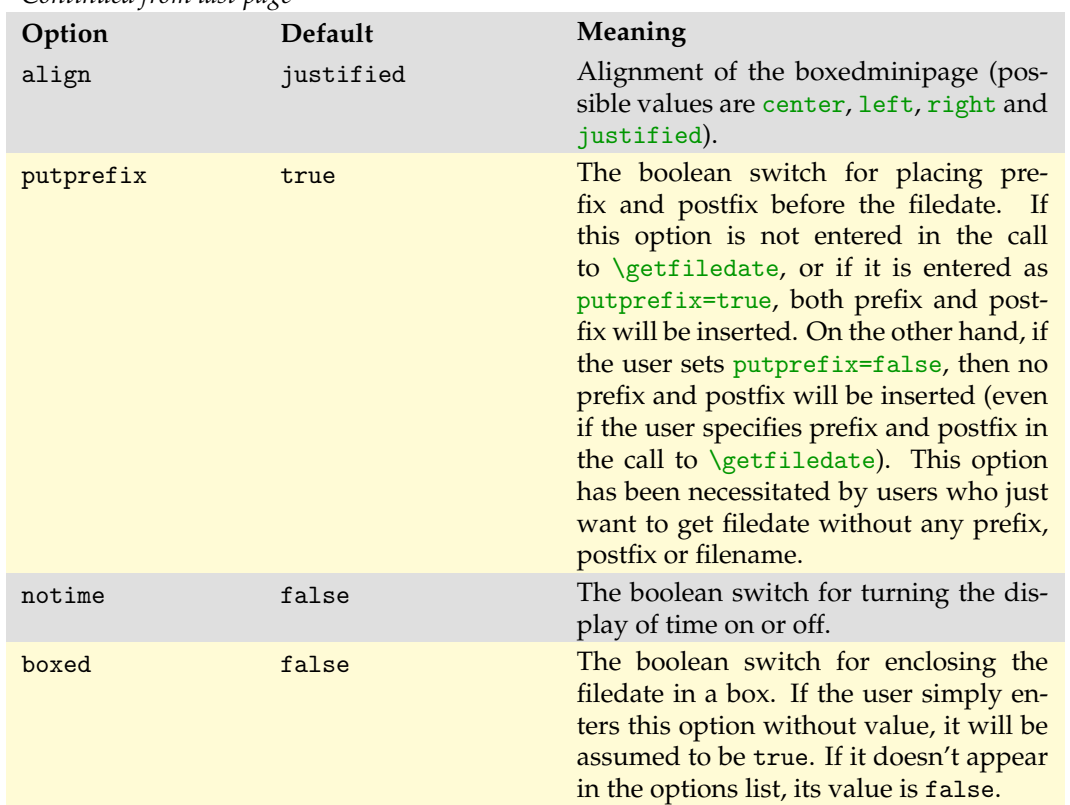

#### <span id="page-2-0"></span>*Continued from last page*

## **3 Examples**

### **Example 3.1**

The simplest example is to use the \getfiledate macro in the following way:

\getfiledate[putprefix]{dir/filename.ext}

for which the default values of the package options will be used. For the sample file misc-test1.tex, the outcome of this will be:

The date of last modification of file misc-test1.tex was 2009-10-11 • 21:45:50.

The prefix and postfix can be turned off as follows:

```
\sqrt{\text{getfiledate}[\text{putprefix=false}]{\text{dir/filename.ext}}}
```
which gives

2009-10-11 • 21:45:50.

If the user needs the prefix and postfix in subsequent calls to  $\get$ iledate, he has to turn them on again—through putprefix as follows. Once turned on, they remain in effect until switched off later.

The setting

\getfiledate[putprefix,marker={\$\star\$}]{dir/filename.ext}

gives

? The date of last modification of file misc-test1.tex was 2009-10-11 • 21:45:50.

The ability to change both the prefix and postfix automatically provides a babel (i.e., multilingual) support. For example, if I want the postfix to be  $\langle \text{mrule}, \text{I can} \rangle$ simply enter

```
\new\def\mrule{\rule[.2ex]{.5cm}{3pt}}
\getfiledate[putprefix,marker={$\star$},
  8 postfix=\mrule]{dir/filename.ext}
```
to get

 $\star$  The date of last modification of file misc-test1.tex  $\text{2009-10-11} \cdot 21:45:50$ .

You can use all package options to customize the format of the result. The following examples illustrate the most important issues in using this package.

#### **Example 3.2**

The example in this section was obtained with the following settings. There are values specified for head and foot.

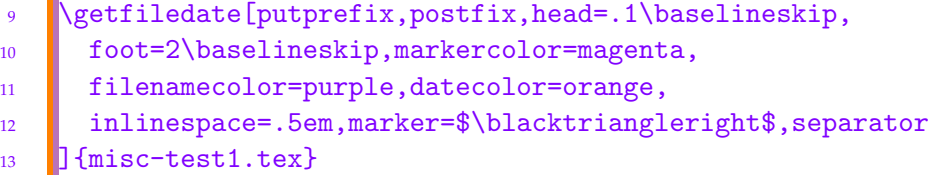

The outcome of this is

 $\triangleright$  The date of last modification of file misc-test1.tex was 2009-10-11 • 21:45:50.

If you don't need the marker, you can simply enter marker without value as follows

```
_{14} \getfiledate[head=\baselineskip,
15 foot=\baselineskip,width=.6\hsize,filenamecolor=xgreen10,
```

```
16 prefix=The date of final changes to file,
17 datecolor=orange, inlinespace=.5em, boxed=false,
18 separator=$\spadesuit$,sepcolor=green,marker,align=center
19 ] {misc-test1.tex}
```
to get

The date of final changes to file misc-test1.tex was 2009-10-11 ♠ 21:45:50.

If you simply remove marker from the key-value list, the marker will retain the last value you assigned to it rather than the default value (which is nil).

## **Example 3.3**

Unlike the case of the marker, if you don't need the separator, you would have to enter separator={} or simply separator= as follows

```
20 \getfiledate[head=\baselineskip,foot=\baselineskip,
21 Width=.6\hsize,filenamecolor=xgreen10,
22 prefix=The date of final changes to file,
23 datecolor=orange,inlinespace=.5em,boxed=false,
24 separator=,sepcolor=green,marker,align=center
_{25} ] {misc-test1.tex}
```
to get

The date of final changes to file misc-test1.tex was 2009-10-11 21:45:50.

The same trick can be applied to some other keys. If you simply remove the separator from the key-value list, the separator will retain the last value you assigned to it rather than the default value (which is  $\text{bullet}$ ). If in the subsequent calls to  $\sqrt{\text{getfiledate}}$ , you need the separator, you would have to specify it or (to use the default value) simply enter separator without value.

**Notes**: The user should note the following:

- The inclusion of the width  $(0.6\hbox{hsize})$  in the above example. The width will maintain this value until it is changed again, as in the following examples.
- If you enter putprefix=false and you want the outcome centered, you should remember to set the right width. For example, the following will not be centered, simply because the value of width is  $0.8$ \hsize:

```
26 \getfiledate[putprefix=false,align=center,
27 Width=0.8\hsize,separator]{dir/filename.ext}
```
which gives

2009-10-11 • 21:45:50.

Setting width=.3\hsize gives the desired result:

2009-10-11 • 21:45:50.

- The assignment to keys can be localized by enclosing the \getfiledate command in a group (e.g., \bgroup ... \egroup).
- The change of prefix here. The default value of prefix is The date of last modification of file. The prefix will maintain this value until it is changed in the next call (see the next example).
- The ability to change the prefix and postfix provides a babel (i.e., multilingual) support, since the user can specify suitable values of these keys.
- The use of the key-value align=center above. The key align can assume values of center, left, right, and justified. Any other value for align will be rejected by the package.
- Some of the package options (e.g., putprefix, notime) can be submitted globally via the options list of \documentclass.

#### **Example 3.4**

The example in this section was obtained with the following settings:

```
28 \getfiledate[head=0ex,foot=\baselineskip,
29 prefix,width=\hsize,markercolor=magenta,filenamecolor=red,
30 datecolor=violet,inlinespace=.5em,marker=$\triangleright$,
31 separator=$\clubsuit$,sepcolor=xbgreen1
32 ] {misc-test2.tex}
```
The outcome is:

. The date of last modification of file misc-test2.tex was 2009-10-11 ♣ 21:46:00.

Here we simply passed the *prefix* without value so that its default value was used.

#### **Example 3.5**

The example in this section was obtained with the following settings:

```
33 | \getfiledate[head=\baselineskip,foot=\baselineskip,
```

```
34 markercolor=red!65,filenamecolor=blue,
```

```
35 datecolor=orange,inlinespace=.5em,marker={$\star$},
```

```
36 separator=$\Diamond$,sepcolor=red
37 J{misc-test3.tex}
```
The outcome is:

 $\star$  The date of last modification of file misc-test3.tex was 2009-10-11  $\Diamond$  21:46:10.

## **Example 3.6**

The example in this section was obtained with the following settings:

```
38 \getfiledate[head=\baselineskip,foot=2ex,
39 filenamecolor=blue,datecolor=orange,
40 inlinespace=.5em,marker={$\blacktriangleright$},
41 markercolor=cyan,separator=$\heartsuit$,sepcolor
42 J{misc-test4.tex} % Use default sepcolor
```
The outcome is:

The date of last modification of file misc-test4.tex was  $2009-10-11 \nabla 21:46:18$ .

## **Example 3.7**

The example in this section was obtained with the following settings:

```
43 Netilledate [head=1ex,foot=1ex,
44 markercolor=purple,filenamecolor=blue,
45 datecolor=orange,inlinespace=.5em,
46 marker={$\blacktriangleright$},separator={}
47 ] {misc-test5.tex} % The separator is nil here.
```
The outcome of this is:

 $\triangleright$  The date of last modification of file misc-test5.tex was 2009-10-11 21:46:18.

## **Example 3.8**

Instead of keeping head and foot, you may instead decide to frame your result, as follows:

```
48 \sqrt{\text{getfiledate}[\text{head} = .5\baselineskip, ]}49 foot=.5\baselineskip,width=12.5cm,framesep=5pt,framerule=.4pt,
50 align=center,markercolor=purple,filenamecolor=blue,
51 datecolor=orange,marker={$\blacktriangleright$},
52 separator=$\heartsuit$,boxed
_{53} ] {misc-test5.tex} % marker has no effect here.
```
The outcome is:

```
The date of last modification of file misc-test5.tex was 2009-10-11
21:46:18.
```
The boolean option boxed has the default value of true when listed in the keyvalue list. If you set the key boxed  $(=\text{true})$  in one call to the  $\getifiedate$  macro, and you don't want the filedate to be boxed subsequently, you have to turn it off (i.e., enter boxed=false) in the next call to  $\getfiledate$ . The choice boxed (=true) automatically turns off marker irrespective of whether or not you have submitted a value to this key in  $\get$ iledate macro. In the above example, the reader will notice that the setting marker=\blacktriangleright has no effect on the outcome.

For the boxed filedates, you can set the options framesep and framerule (equivalents of  $\langle$ FIFX's native \fboxsep and \fboxrule) as follows:

```
54 \text{Vert} \text{head} \text{base} \text{in}55 foot=1ex,marker={$\blacktriangleright$},markercolor=purple,
     56 filenamecolor=blue,width=.9\hsize,datecolor=orange,
57 inlinespace=.5em,align=left,boxed,separator=$\blacklozenge$,
58 framesep=5pt,framerule=2pt
59 ] {misc-test5.tex} % marker has no effect here.
```
The outcome of this is:

The date of last modification of file misc-test5.tex was 2009-10-11 ♦ 21:46:18.

The default values of framesep and framerule are 3pt and 0.4pt (LATEX's native values for \fboxsep and \fboxrule). The user should note that the keys framesep and framerule should, of course, be submitted without backslashes (e.g., framesep=5pt and framerule=2pt).

You can change the box frame color as in

```
60 \ead=\baselineskip,
61 foot=\baselineskip,markercolor=purple,filenamecolor=blue,
62 datecolor=orange,width=8cm,align=right,boxed,framesep=5pt,
63 framerule=2pt,separator=$\Diamond$,framecolor=green
64 ] {misc-test5.tex}
```
The outcome of this is:

The date of last modification of file misctest5.tex was 2009-10-11  $\Diamond$  21:46:18.

This frame color will remain in force until it is changed again. The default value of

<span id="page-8-0"></span>framecolor is black.

### **Example 3.9**

The display of time can be avoided by using the switch notime, as follows.

```
65 \getfiledate[notime,head=\baselineskip,foot=1ex,
66 markercolor=purple,filenamecolor=blue,datecolor=orange,
67 inlinespace=.5em,marker={$\blacktriangleright$},width=.8\hsize,
68 align=center, boxed, framecolor=olive!25
69 ] {misc-test5.tex}
```
The outcome of this is:

The date of last modification of file misc-test5.tex was 2009-10-11.

Notice here that the immediate past values of framerule and framesep are still in effective.

## **4 Postamble**

The record of filedates can be logged in a file (say, \jobname.fds), but I haven't encountered a real need for it.